Netgear Wifi Range Extender Change Password
>>CLICK HERE<<<</p>

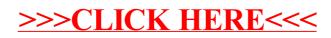